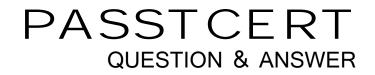

# Higher Quality Better Service!

We offer free update service for one year HTTP://WWW.PASSTCERT.COM

# Exam : 000-886

Title: IBM tivoli monitoring v5.1.1to v5.1.2 implementation

# Version : Demo

The safer , easier way to help you pass any IT exams.

1. A customer is unable to log in to the Web Health Console. Which two of the following would cause the problem? (Choose two.)

A. oserv is down.

- B. The iPlanet web server is down.
- C. One of the Tivoli gateways is down.
- D. The user is not a valid Tivoli Administrator.
- E. Some of the endpoints running resource models are down.

#### Answer: AD

2. A profile manager named "Win2K\_OS\_PM" contains a Tmw2kProfile named "Win2K\_OS\_Profile." The

"Win2K\_OS\_Profile" includes Windows resource models.

What happens if this profile is distributed to a Unix endpoint?

A. A new Profile Manager named "Win2K\_OS\_PM\_Push\_Failed\_Bad\_Interpreter" is created.

B. A new Profile Manager named "Win2K\_OS\_Profile\_Push\_Failed\_Bad\_Interpreter" is created.

C. The profile distribution will hang, and nothing will happen until the MDist2 distribution time expires.

D. The profile will be distributed to the endpoint and the wdmlseng command will show status of "Missed Prerequisites."

#### Answer: B

3. IBM Tivoli Monitoring V5.1.2(ITM) provides a script to enable TEC to receive ITM events. Where is this script stored?

- A. \$BINDIR/TME/TEC
- B. \$DBDIR/TMNT\_TEC
- C. \$DBDIR/ITMNT/TEC
- D. \$BINDIR/TMNT\_TEC

#### Answer: D

4. What is the default purging schedule for the IBM Tivoli Monitoring (ITM) database?

A. This database must be purged manually.

B. ITM automatically purges this database nightly.

- C. ITM automatically purges this database every 7 days.
- D. ITM automatically purges this database every 30 days.

#### Answer: D

- 5. Where are the scripts to create the database for IBM Tivoli Monitoring V5.1.2 located?
- A. \$BINDIR/TME/ITM/SQL/scripts
- B. \$BINDIR/TME/ITM/warehousecfg
- C. \$BINDIR/TME/Tmw2k/SQL/scripts
- D. \$BINDIR/TME/Tmw2k/WarehouseCfg

#### Answer: D

6. A server administrator calls to let you know that "notes-eagle," one of the critical mail servers currently has a hard drive that is 99% full. Although you remember distributing a Resource Model, "FScheck", from the "Availability" policy region to alert her when this drive goes beyond the 95% threshold, she received no alert. Assuming that all other alerting and event systems are working well, which command will help in troubleshooting the problem?

- A. wdmlseng -e notes-eagle -xml
- B. wdmdumpprf -e notes-eagle -verbose
- C. wdmheartbeat -e notes-eagle -verbose
- D. wdmeng -e notes-eagle -p "FScheck#Availability" -list

#### Answer: A

7. The customer wants the capability to automatically recover from a specific event using an automated action. Where does the Tivoli Administrator define this recovery action?

- A. endpoint
- B. Profile Manager
- C. IBM Tivoli Health Console
- D. IBM Tivoli Resource Model Builder

#### Answer: D

8. You are using the IBM Tivoli Resource Model Builder Resource Model Wizard to import a custom script.

To which element of the resource model is the custom script imported?

- A. Parameters
- B. Dependencies
- C. Dynamic Model
- D. Imported Objects

#### Answer: B

9. You are upgrading from IBM Tivoli Monitoring (ITM) V5.1 to ITM V5.1.2 on Unix/Linux endpoints. Which steps need to be completed to update the endpoint?

- A. stop the monitoring processes, upgrade the gateways, and redistribute all the profiles
- B. stop the monitoring process, upgrade the gateways, and restart them with the wdmcmd
- C. upgrade the gateways, redistribute any profile, and restart the monitoring engine with the wdmcmd
- D. upgrade the gateways, redistribute all the profiles, and restart the monitoring engine with the wdmcmd

### Answer: A

10. What should you do to browse Unix Resource Model CIM Classes through the IBM Tivoli Resource Model Builder?

- A. connect to the namespace of the remote Unix host
- B. connect to the local namespace and select Add Class
- C. import the associated \*.MOF file using the CLI mofcomp
- D. add the associated \*.MOF file for the resource model as a dependency

#### Answer: C

11. Which command should you use to find all the resource models installed in the Tivoli management environment?

- A. wdmrm
- B. wdmcmd
- C. wdmlsrm
- D. wdmlseng

Answer: A

12. The wdmdistrib <Path> -r @Endpoint:<EndpointName> command is used to distribute a JRE and link it to be used by the IBM Tivoli Monitoring engine. What happens if the Endpoint already has a JRE installed and linked for the engine to use?

A. The new JRE is installed, but not linked, and the original JRE will be used by the engine.

B. The new JRE is not installed and is not linked, and the original JRE will be used by the engine.

C. The new JRE is not installed, and the link is removed to the original JRE, and the engine is stopped.

D. The new JRE is installed, and the link is done to this new JRE, and the new JRE will be used by the engine.

#### Answer: D

13. Which of the following platforms is supported as a Tivoli TMR server?

- A. Suse Linux on Power PC
- B. Red Hat Linux on i-Series
- C. Red Hat Linux on Power PC
- D. Red Hat Linux on z/Series

#### Answer: D

14. Which policies can be used for a ProfileManager? (Choose two)

- A. Region Policy
- **B.** Default Policy
- C. Security Policy
- **D. Endpoint Policy**
- E. Validation Policy

#### Answer: BE

15. A UNIX endpoint running IBM Tivoli Monitoring Resource Models has just been renamed but the endpoint cache is not yet updated on the gateway. Which of the following commands will force the engine to make use of the new endpoint label next time it communicates to the gateway?

- A. wdmcmd
- B. lcfd.sh

C. wstopeng followed by wstarteng

D. wdmstopeng followed by wdmstarteng

#### Answer: A

16. A customer is migrating from their existing Distributed Monitoring V3.7 to IBM Tivoli Monitoring V5.1.2. Their current free disk monitoring has several "percent usage" thresholds setup to fire a Warning at 70%, a Critical at 80%, and a Fatal at 95%. How will this be defined using the Tivoli supplied Logical Disk Resource Model?

A. This resource model only supports three levels of "percent usage" thresholds, so this can be translated directly.

B. This resource model only supports a single "percent usage" threshold, so the customer must choose one threshold.

C. This resource model only supports five levels of "percent usage" thresholds, so the customer can have additional levels if desired.

D. This resource model only supports two levels of "percent usage" thresholds, so the customer must choose which two levels to implement.

#### Answer: B

17. Data collection is not working for endpoints in your TME. You have distributed a properly configured Resource Model to a working Endpoint, but find that information is not getting collected and inserted into the database. You have issued the proper command to schedule data collection and have tested the newly renamed database and even the new RIM connection, but the data just does not appear in the destination database. Which one of the following commands do you need to use to resolve this problem?

- A. wdmmn
- B. wrimtest
- C. wtracerim
- D. wdmconfig

#### Answer: D

18. Which command can you use to create new or update old IBM Tivoli Monitoring V5.1.2 profiles using

a file as the input?

- A. wdmcrtprf
- B. wdmimpprf
- C. wdmeditprf
- D. wdmloadprf

## Answer: D

19. A customer wants to integrate IBM Tivoli Monitoring V5.1.2 with TBSM. Where does the Tivoli Monitoring TBSM Adapter, version 5.1.2 need to be installed? (Choose two.)

- A. gateway
- B. RIM host
- C. TEC server
- D. TMR server
- E. TBSM server

## Answer: AD

20. What functionality is provided by the CLI command wdmcmd?

- A. Add Resource Models
- B. Stop Resource Models
- C. Stop monitoring engines
- D. Create output in XML format

# Answer: C